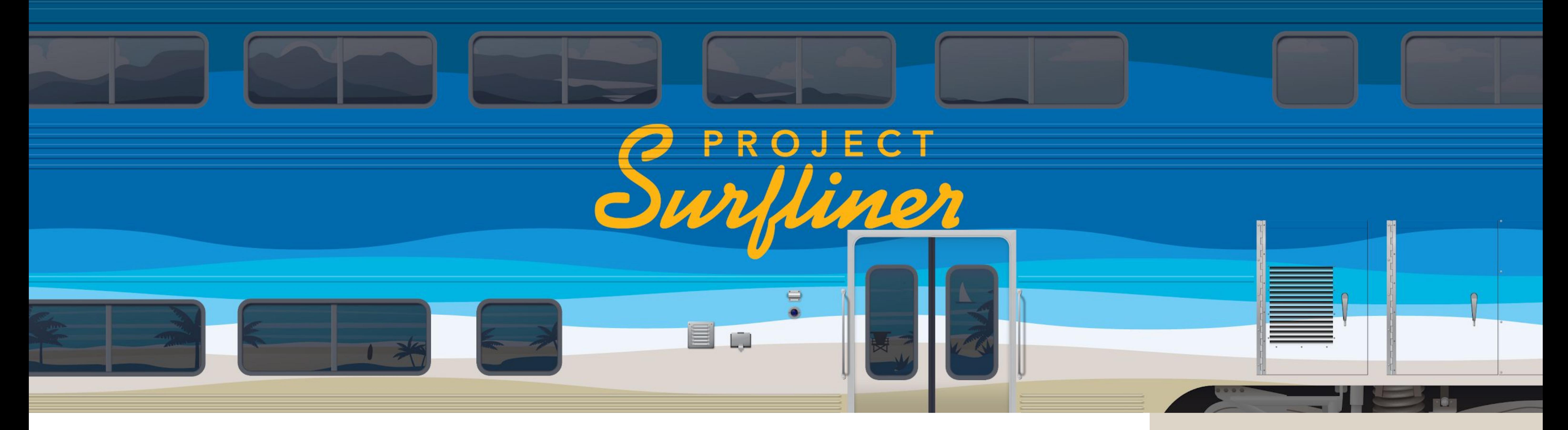

Project Surfliner is collaborative project of UC San Diego and UC Santa Barbara to create our next generation of

#### digital library products.

# The Challenge

After 3 years of grassroots conversations, research, white papers, we all came to the same conclusion that this was really hard, we were really under-resourced, and, if we could come to an agreement, we had a much better chance of it succeeding if we worked together.

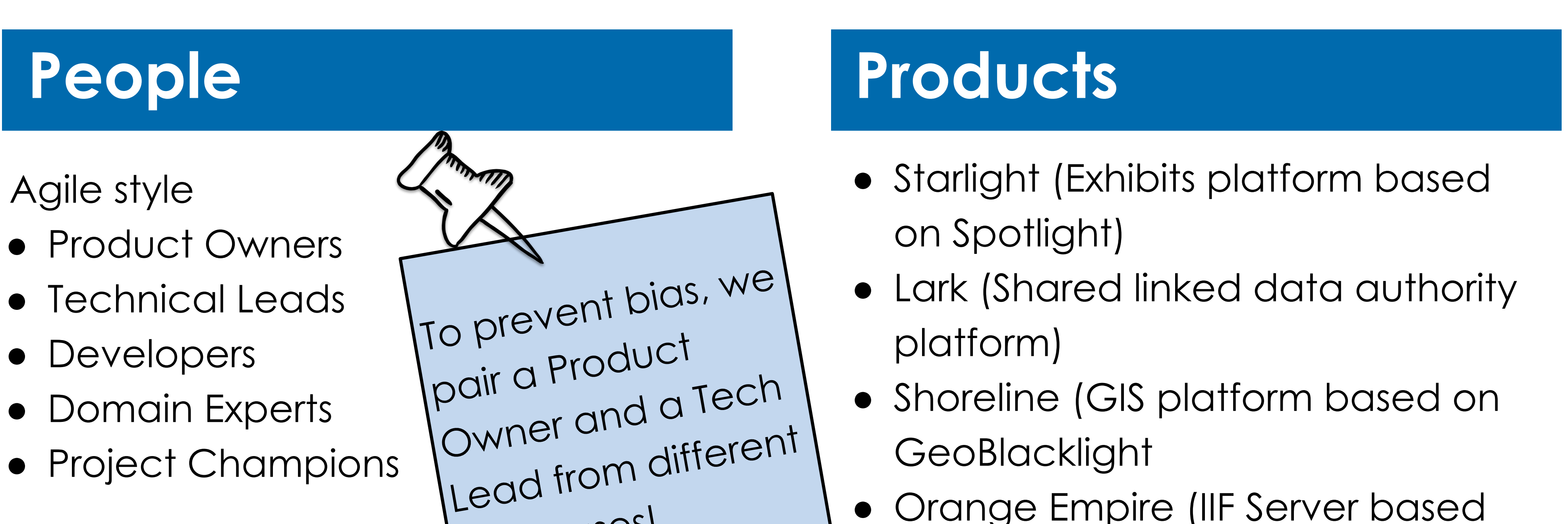

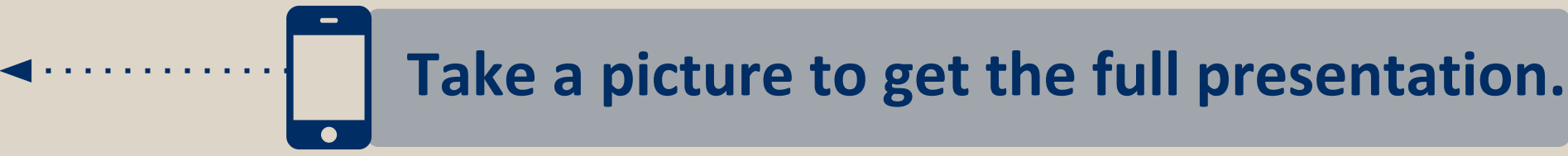

• Orange Empire (IIF Server based on Cantaloupe)

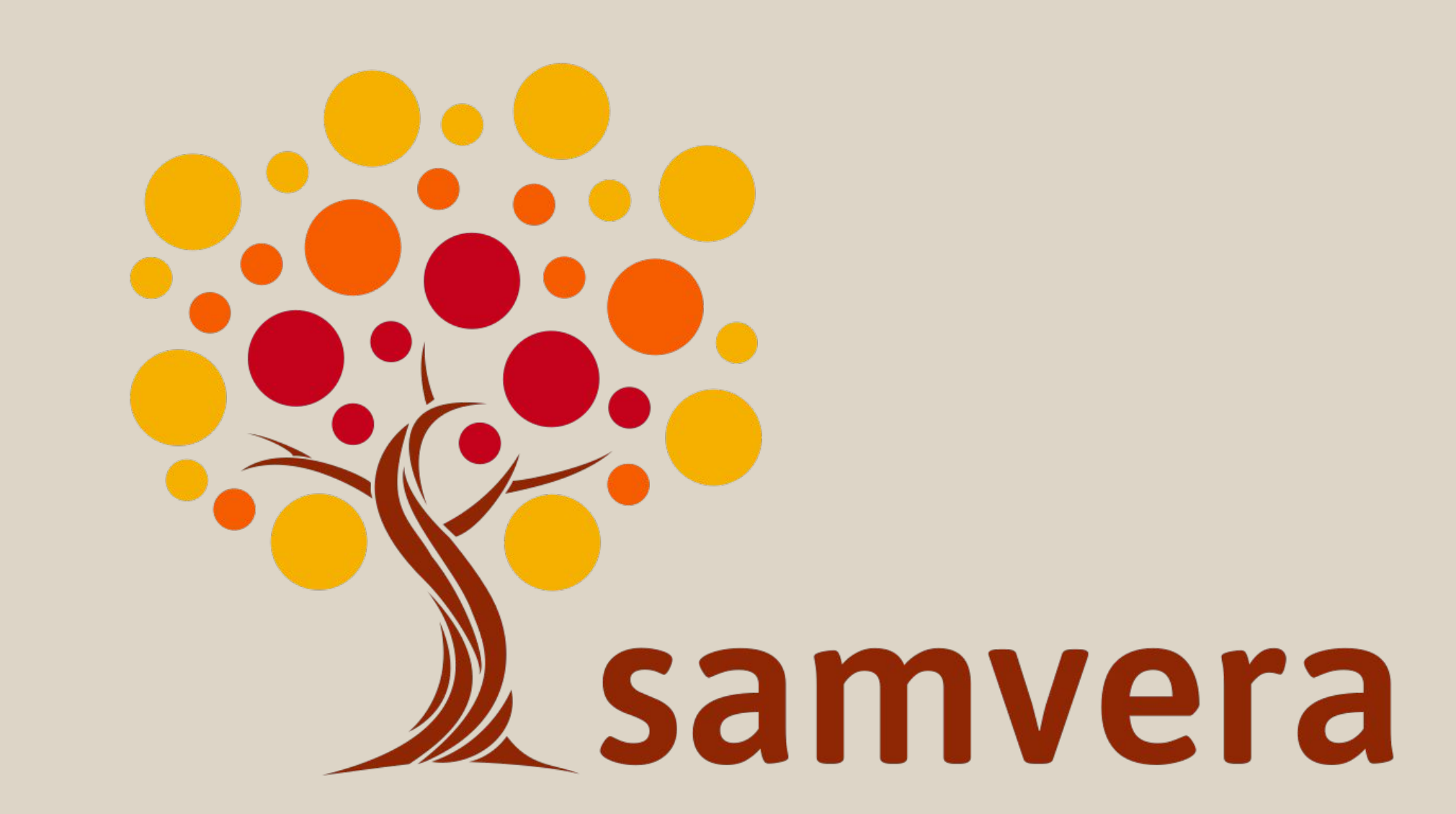

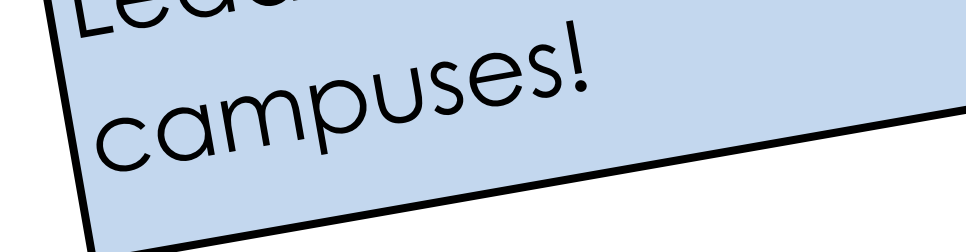

### DevOps

- Gitlab CI/CD Pipelines
- Build, Code Quality, Dependency Scanning, Lint, Test, Deploy
- Docker image(s) per application
- Shared Docker images for services
- Buildah for building containers

## **Next steps**

- In-person focus groups
- User story creation
- Gathering & prioritizing new feature work
- How to best collaboratively support products in production

## Development

- Mono Repo
- Follow 12-factor methodology

A "remote first"

philosophy in both

teamwork allowed no

infrastructure and<br>teamwork all and

one to be left out!

- Combined daily stand-up
- Two week sprints
- Retrospectives
- Code Review
- Pair Programming

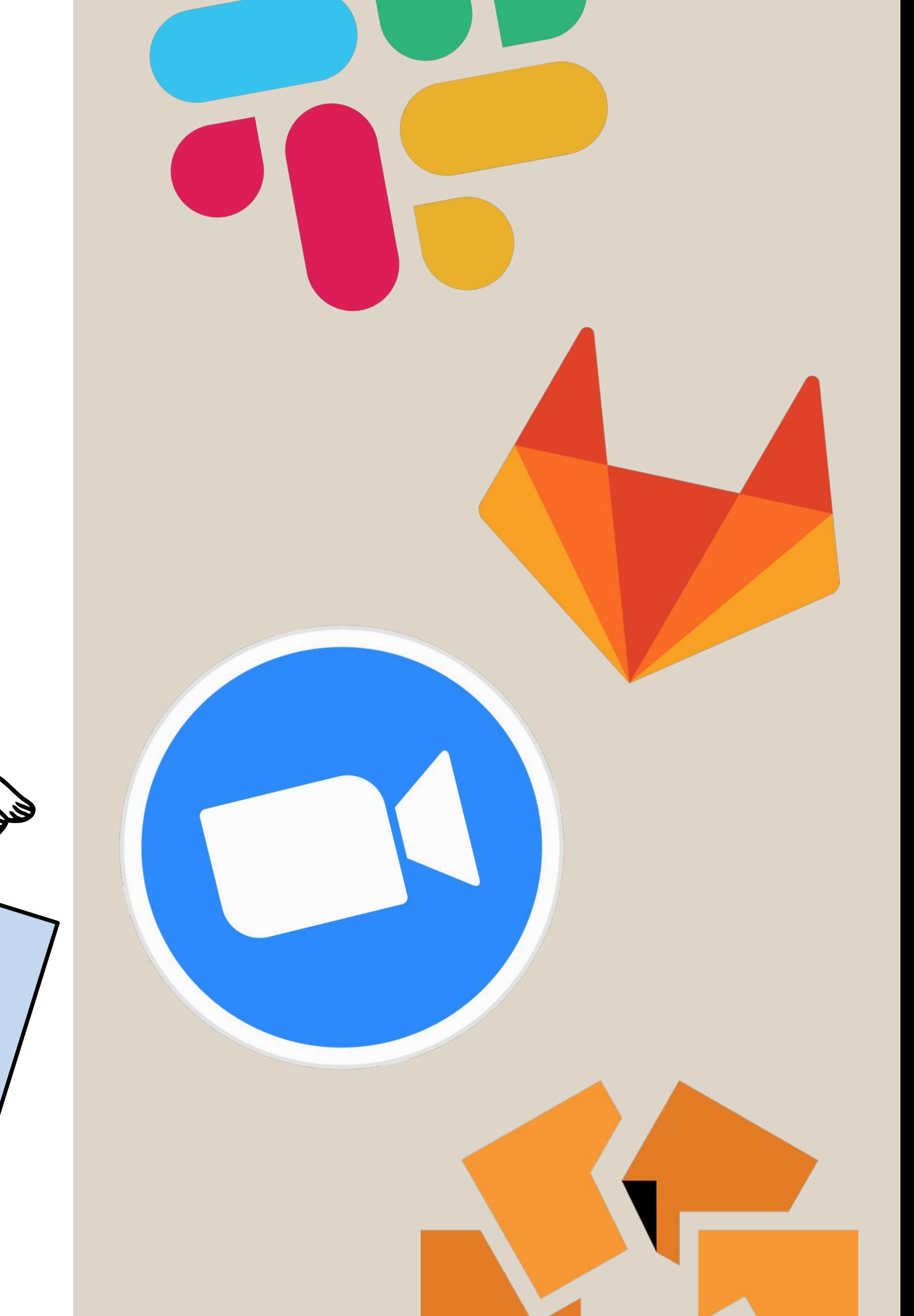

AMTRAK

Find the shark fin,

get a sticker!

- Working to identify additional product owners and resource needs
- Requirements gathering for future products

Two Campuses, One Team or: How I Learned to Stop Worrying and Love the Sprint